# **Frequently Asked Questions**

# HOW DO I VIEW DWG/DXF/AUTOCAD FILES?

Autodesk provides the free <u>DWG TrueView</u> application or <u>AutoCAD360</u>, which runs in a web browser for desktop or mobile devices. If you need to mark up DWG/DXF files, you can download <u>Autodesk's Design Review application</u>.

## HOW DO I VIEW SKETCHUP FILES?

SketchUp is a 3D modeling tool. The free version of the tool and the viewer can be download at <u>SketchUp.com</u>.

## MAX FILES

The MAX files can be used for high-end rendering, as they are provided with the following properties:

- Unwrapped surfaces
- Clean edge-flow
- Compatible with subdivision by smoothing groups

## HOW DO I VIEW REVIT FILES?

Revit files can be viewed and marked up using Autodesk Viewer.

# HOW CAN I DOWNLOAD STEELCASE REVIT MATERIAL LIBRARIES?

Steelcase Material Library

#### HOW DO I VIEW SMART TOOLS FILES?

SmartTools is a proprietary Steelcase tool developed by Configura. You will need a SmartTools license to view these files.

#### HOW DO I VIEW PCON FILES?

pCon.planner is a 2D/3D modeling tool. The free version of the tool can be download at <u>pcon-planner.com</u>.

#### HOW DO I VIEW PDF FILES?

There are many free PDF viewers, including Adobe Reader.

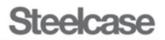